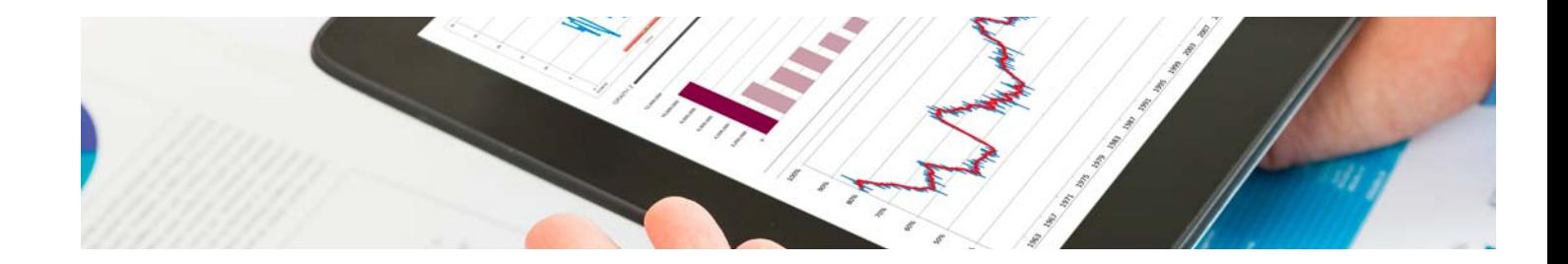

# Masters Profesionales

Master en Análisis y Visualización de Datos Masivos

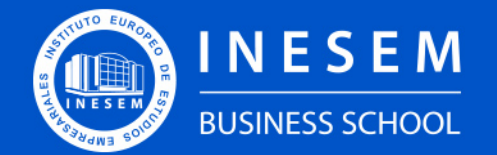

**INESEM BUSINESS SCHOOL** 

# Índice

Master en Análisis y Visualización de Datos Masivos

[1. Sobre Inesem](#page-2-0)

[2. Master en Análisis y Visualización de Datos Masivos](#page-3-0)

[Descripción](#page-3-0) / [Para que te prepara](#page-3-0) / [Salidas Laborales](#page-3-0) / [Resumen](#page-4-0) / [A quién va dirigido](#page-4-1) /

**[Objetivos](#page-4-2)** 

- [3. Programa académico](#page-6-0)
- [4. Metodología de Enseñanza](#page-14-0)
- [5. ¿Porqué elegir Inesem?](#page-5-0)
- [6. Orientacion](#page-15-0)
- [7. Financiación y Becas](#page-16-0)

Master en Análisis y Visualización de Datos Masivos [ 5 ] [INESEM BUSINESS SCHOOL](https://www.inesem.es/)

BUSINESS **SCHOOL** 

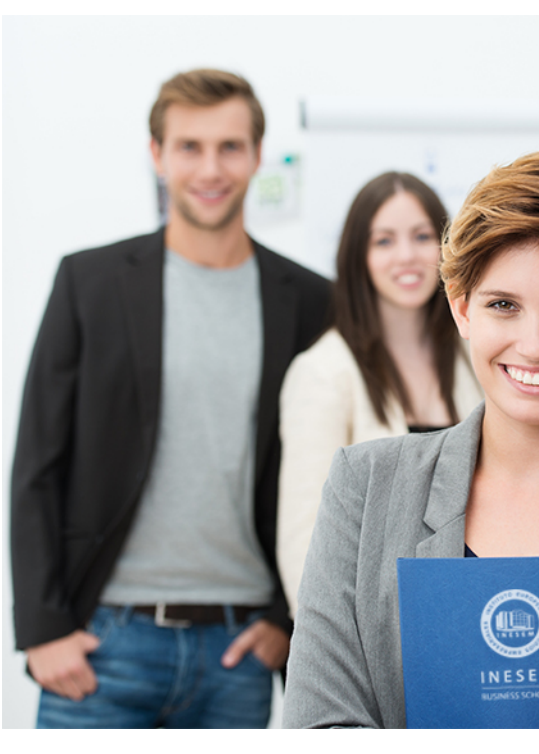

## <span id="page-2-0"></span>SOBRE INESEM

INESEM Business School como Escuela de Negocios Online tiene por objetivo desde su nacimiento trabajar para fomentar y contribuir al desarrollo profesional y personal de sus alumnos. Promovemos *una enseñanza multidisciplinar e integrada*, mediante la aplicación de *metodologías innovadoras de aprendizaje* que faciliten la interiorización de conocimientos para una aplicación práctica orientada al cumplimiento de los objetivos de nuestros itinerarios formativos.

En definitiva, en INESEM queremos ser el lugar donde te gustaría desarrollar y mejorar tu carrera profesional. *Porque sabemos que la clave del éxito en el mercado es la "Formación Práctica" que permita superar los retos que deben de afrontar los profesionales del futuro.*

<span id="page-3-0"></span>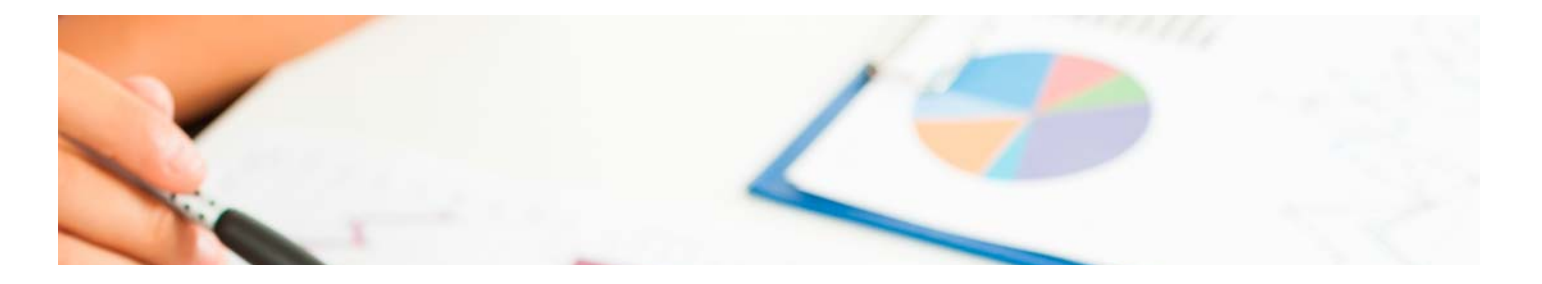

## Master en Análisis y Visualización de Datos Masivos

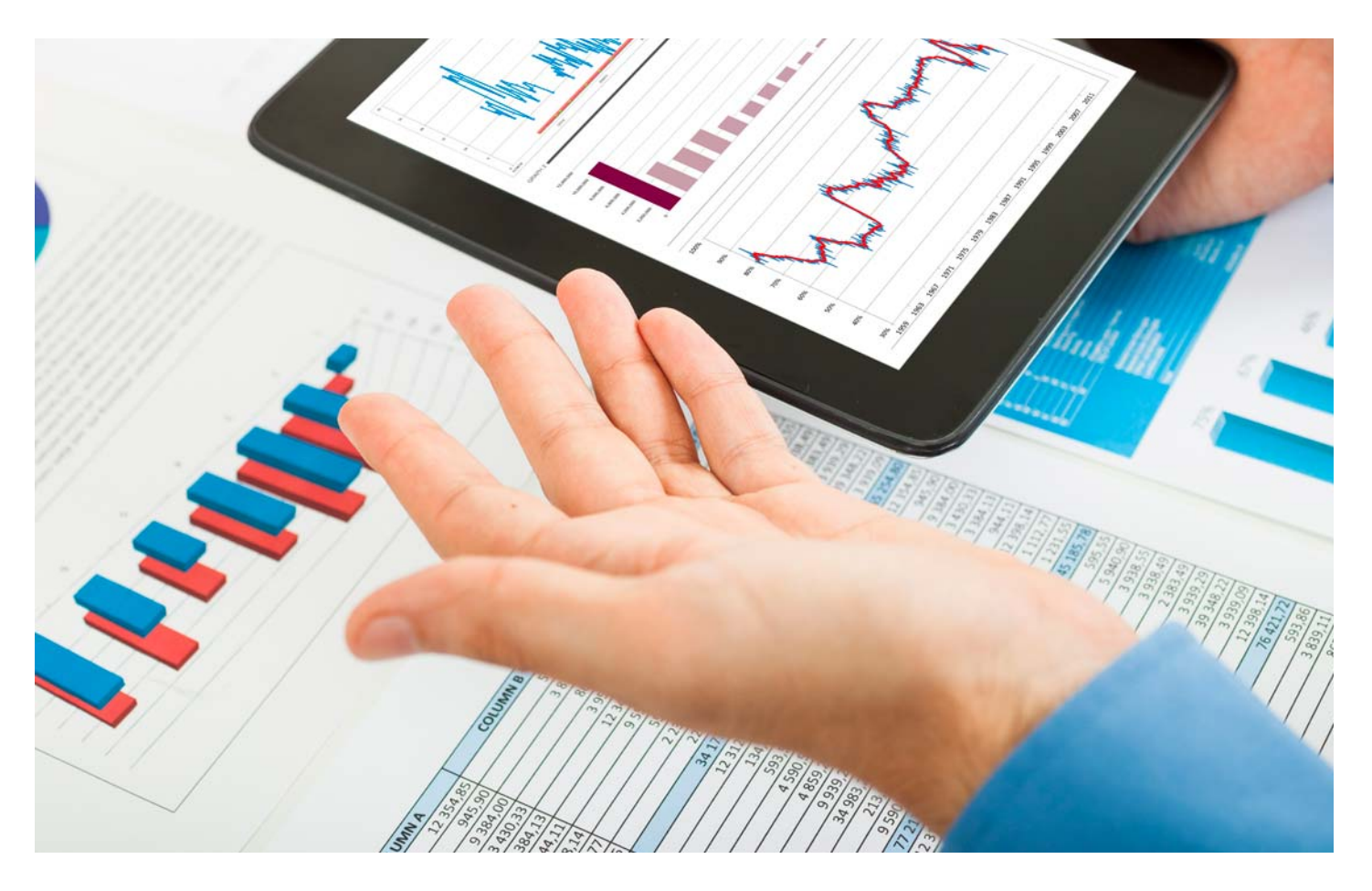

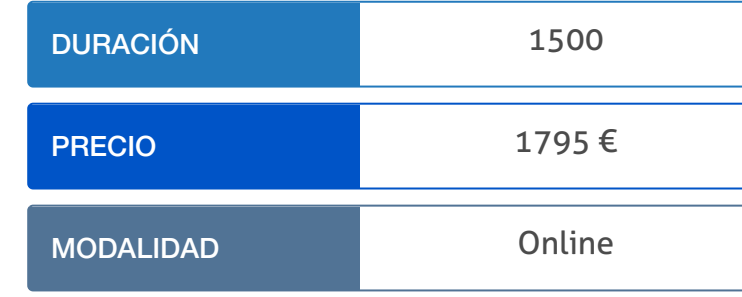

Programa de Becas / Financiación 100% Sin Intereses

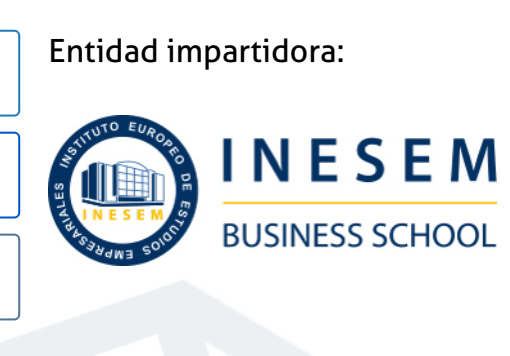

# Titulación Masters Profesionales

Titulación Expedida y Avalada por el Instituto Europeo de Estudios Empresariales "Enseñanza no oficial y no conducente a la obtención de un título con carácter oficial o certificado de profesionalidad."

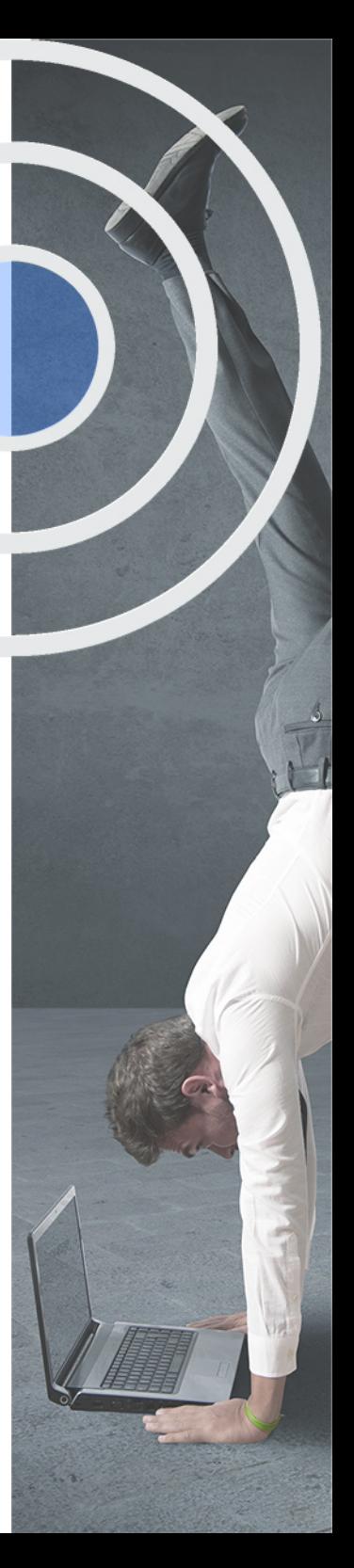

## <span id="page-4-2"></span><span id="page-4-0"></span>Resumen

Uno de los principales desafíos que se encuentran las empresas en la actualidad es el poder analizar todos los datos posibles para la toma de decisiones estratégicas dentro de ellas. Es un sector que actualmente tiene más oferta que demanda y el futuro es muy prometedor por lo que es ideal tanto para recién graduados que estén buscando un puesto laboral con futuro como para profesionales que quieran seguir actualizándose y no quedarse atrás respecto a las nuevas tendencias tecnológicas. Gracias a este Máster podrás descubrir la relación entre Big Data, Business Intelligence y Data Science para el análisis y la visualización de datos así como explotar dicha información gracias a la programación estadística con R y Python, el desarrollo de cuadros de mando y Dashboards y herramientas de visualización tan importantes como Tableu, D3, PowerBI o Qlikview. Conviertete en ese profesional que…

## A quién va dirigido

<span id="page-4-1"></span>El Master Análisis y Visualización de Datos Masivos se dirige a profesionales y estudiantes interesados en especializarse o actualizar sus conocimientos sobre la Análitica de Datos y la creación de Inteligencia de Negocio. Asimismo, se orienta a cualquier persona que busque una titulación superior sobre Data Science y busque realizarlo a través de una plataforma online.

# **Objetivos**

Con el Masters Profesionales **Master en Análisis y Visualización de Datos Masivos** usted alcanzará los siguientes objetivos:

- Conocer las fases de un Proyecto de Big Data y los principales productos de Business Intelligence.
- Estudiar los fundamentos de los Sistemas NoSQGL, del Batch Processing y los Sistemas de Computación Híbridos.
- Profundizar en el Data Science, creando bases de datos relacionales y realizando un pre-procesamiento de datos.
- Analizar el procesamiento distribuido de datos con Hadoop y la solución Open Source que ofrece Pentaho.
- Adquirir herramientas para la creación de cuadros de mando, conociendo su función y características.
- Utilizar los lenguajes de programación de R y Python como herramienta para el Big Data.
- Aprender a utilizar herramientas de visualización de datos: Tableau, D3, Google Data, Qlikview, Powerbi y Carto.

Nuestro modelo de aprendizaje se adapta a las necesidades del alumno, quién decide cómo realizar el proceso de aprendizaje a través de itinerarios formativos que permiten trabajar de forma autónoma y flexible.

Ofrecemos el contenido más actual y novedosa, respondiendo a la realidad empresarial y al entorno cambiante con una alta rigurosidad académica combinada con for-

> Ofrecemos el contenido más actual y novedosa, respondiendo a la realidad empresarial y al entorno cambiante con una alta rigurosidad académica combinada con formación práctica.

Ofrecemos una asistencia complementaria y personalizada que impulsa la carrera de nuestros alumnos a través de nuestro Servicio de Orientación de Carrera Profesional permitiendo la mejora de competencias profesionales mediante

> Ofrecemos a nuestros alumnos facilidades para la realización del pago de matrículas 100% sin intereses así como un sistema de Becas para facilitar el acceso a nuestra formación.

<span id="page-5-0"></span>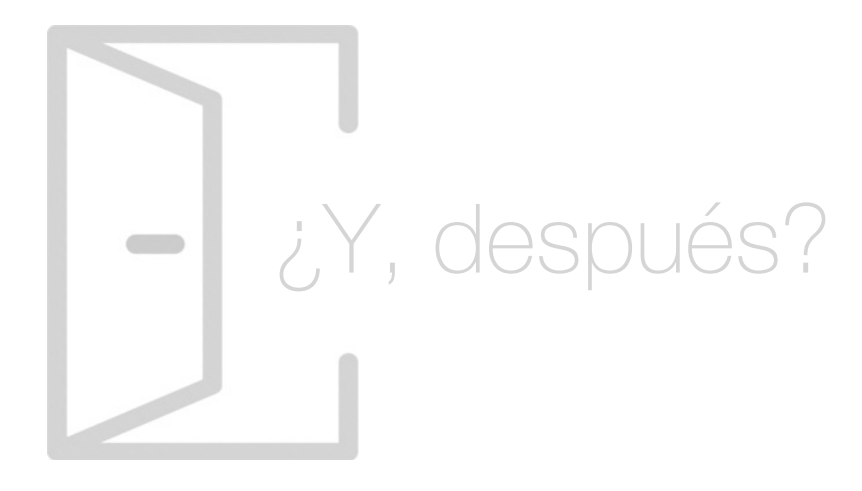

## Para qué te prepara

Con la realización del Master Análisis y Visualización de Datos Masivos estarás preparado para ejercer como Especialista en Big Data y crear Inteligencia de Negocio. Para ello, obtendrás conocimientos para el uso de herramientas de explotación y análisis, para crear Cuadros de Mando, utilizar distintos programas informáticos para visualizar datos y aplicar el Cloud Computing. En definitiva, formarte en la Ciencia de Datos y aplicarlo a distintos entornos.

## Salidas Laborales

Este Master de Análisis y Visualización de Datos Masivos completa tu formación profesional y académica y te ofrece las herramientas básicas para adentrarte en el mercado laboral del Big Data, como Analista de Datos, Arquitecto de Soluciones Big Data, Experto en Análisis empresarial, Administrador de Bases de Datos, Técnico Informático, Consultor de Business Intelligence, etc.

# ¿Por qué elegir INESEM?

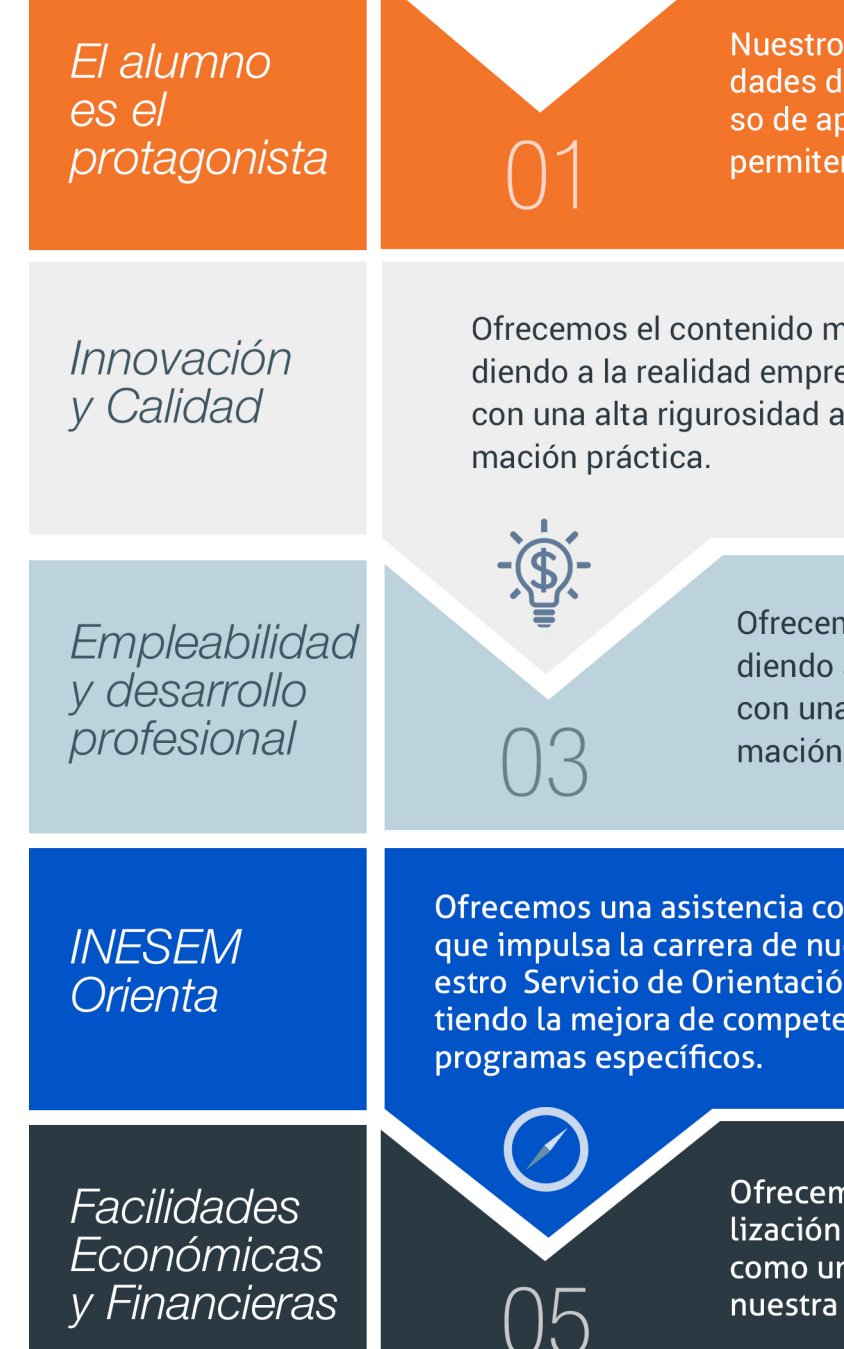

Master en Análisis y Visualización de Datos Masivos [ 12 ] [INESEM BUSINESS SCHOOL](https://www.inesem.es/)

## <span id="page-6-0"></span>PROGRAMA ACADEMICO

Master en Análisis y Visualización de Datos Masivos

Módulo 1. Introducción al big data, business intelligence y data science

Módulo 2. Arquitectura big data

Módulo 3. Data science

Módulo 4. Herramientas para explotación y análisis de big data

Módulo 5. Business intelligence, cuadros de mando y dashboards

Módulo 6. Introducción a la programación estadística

Módulo 7. Herramientas de visualización de datos

Módulo 8. Proyecto fin de máster

## PROGRAMA ACADEMICO

Master en Análisis y Visualización de Datos Masivos

## Módulo 1. **Introducción al big data, business intelligence y data science**

## Unidad didáctica 1.

#### Introducción al big data

- 1. ¿Qué es Big Data?
- 2. La era de las grandes cantidades de información: historia del big data
- 3. La importancia de almacenar y extraer información
- 4. Big Data enfocado a los negocios
- 5. Open Data
- 6. Información pública
- 7. IoT (Internet of Things Internet de las cosas)

## Unidad didáctica 2.

## Fases de un proyecto de big data

- 1. Diagnóstico inicial
- 2. Diseño del proyecto
- 3. Proceso de implementación
- 4. Monitorización y control del proyecto
- 5. Responsable y recursos disponibles
- 6. Calendarización
- 7. Alcance y valoración económica del proyecto

## Unidad didáctica 3.

#### Business intelligence y la sociedad de la información

1. Definiendo el concepto de Business Intelligence y sociedad de la información

2. Arquitectura de una solución de Business Intelligence

3. Business Intelligence en los departamentos de la empresa

4. Conceptos de Plan Director, Plan Estratégico y Plan de Operativa Anual

5. Sistemas operacionales y Procesos ETL en un sistema de BI

6. Ventajas y Factores de Riesgos del Business Intelligence

## Unidad didáctica 4.

## Principales productos de business intelligence

1. Cuadros de Mando Integrales (CMI)

2. Sistemas de Soporte a la Decisión (DSS)

3. Sistemas de Información Ejecutiva (EIS)

## Unidad didáctica 5. Introducción al data science

- 1. ¿Qué es Data Science?
- 2. Historia del Data Science
- 3. ¿Qué función tiene un Científico de datos?
- 4. Data Science vs Big Data. Principales diferencias

## Módulo 2. **Arquitectura big data**

## Unidad didáctica 1.

#### Batch processing

- 1. Hadoop
- 2. Pig
- 3. Hive
- 4. Sqoop
- 5. Flume
- 6. Spark Core
- 7. Spark 2.0

## Unidad didáctica 2.

## Streaming processing

1. Fundamentos de Streaming Processing

- 2. Spark Streaming
- 3. Kafka
- 4. Pulsar y Apache Apex
- 5. Implementación de un sistema real-time

## Unidad didáctica 3. Sistemas nosql

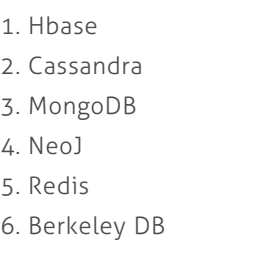

## Unidad didáctica 4. Interactive query

1. Lucene + Solr

## Unidad didáctica 5. Sistemas de computación híbridos

- 1. Arquitectura Lambda
- 2. Arquitectura Kappa
- 3. Apache Flink e implementaciones prácticas
- 4. Druid
- 5. ElasticSearch
- 6. Logstash
- 7. Kibana

## Unidad didáctica 6.

## Cloud computing

1. Amazon Web Services

2. Google Cloud Platform

## Unidad didáctica 7.

#### Administración de sistemas big

1. Administración e Instalación de clusters: Cloudera y Hortonworks

2. Optimización y monitorización de servicios

3. Seguridad: Apache Knox, Ranger y Sentry

## Unidad didáctica 8. Visualización de datos

- 1. Herramientas de visualización: Tableau y CartoDB
- 2. Librerías de Visualización: D, Leaflet, Cytoscape

## Módulo 3. **Data science**

## Unidad didáctica 1. Introducción a la ciencia de datos

1. ¿Qué es la ciencia de datos?

2. Herramientas necesarias para el científico de datos

3. Data Science & amp; Cloud Computing

Pre-procesamiento & amp; procesamiento de datos

4. Aspectos legales en Protección de Datos

## Unidad didáctica 2.

#### Bases de datos relacionales

1. Introducción

2. El modelo relacional

3. Lenguaje de consulta SQL

4. MySQL: Una base de datos relacional

## Unidad didáctica 3.

1. Obtención y limpieza de los datos (ETL)

2. Inferencia estadística

3. Modelos de regresión

4. Pruebas de hipótesis

## Unidad didáctica 4. Análisis de los datos

1. Inteligencia Analítica de negocios 2. La teoría de grafos y el análisis de redes sociales 3. Presentación de resultados

## Módulo 4.

## **Herramientas para explotación y análisis de big data**

## Unidad didáctica 1.

Bases de datos nosql y el almacenamiento escalable

1. ¿Qué es una base de datos NoSQL?

- 2. Bases de datos Relaciones Vs Bases de datos NoSQL
- 3. Tipo de Bases de datos NoSQL: Teorema de CAP
- 4. Sistemas de Bases de datos NoSQL

## Unidad didáctica 2.

#### Introducción a un sistema de bases de datos nosql: mongodb

- 1. ¿Qué es MongoDB?
- 2. Funcionamiento y uso de MongoDB
- 3. Primeros pasos con MongoDB: Instalación y shell de comandos
- 4. Creando nuestra primera Base de Datos NoSQL: Modelo e Inserción de Datos
- 5. Actualización de datos en MongoDB: Sentencias set y update
- 6. Trabajando con índices en MongoDB para optimización de datos
- 7. Consulta de datos en MongoDB

## Unidad didáctica 3.

### Ecosistema hadoop

1. ¿Qué es Hadoop? Relación con Big Data

2. Instalación y configuración de insfraestructura y ecosistema Hadoop

3. Sistema de archivos HDFS

4. MapReduce con Hadoop

5. Apache Hive

6. Apache Hue

7. Apache Spark

## Unidad didáctica 4.

## Weka y data mining

1. ¿Qué es Weka?

2. Técnicas de Data Mining en Weka

3. Interfaces de Weka

4. Selección de atributos

## Unidad didáctica 5.

Pentaho una solución open source para business intelligence

1. Una aproximación a Pentaho

2. Soluciones que ofrece Pentaho

3. MongoDB & amp; Pentaho

4. Hadoop & amp; Pentaho

5. Weka & amp; Pentaho

## Módulo 5. **Business intelligence, cuadros de mando y dashboards**

## Unidad didáctica 1.

Minería de datos o data mining y el aprendizaje automático

1. Introducción a la minería de datos y el aprendizaje automático

2. Proceso KDD

3. Modelos y Técnicas de Data Mining

4. Áreas de aplicación

5. Minería de textos y Web Mining

6. Data mining y marketing

## Unidad didáctica 2.

Datamart: concepto de base de datos departamental

1. Aproximación al concepto de DataMart

2. Bases de datos OLTP

3. Bases de Datos OLAP

4. MOLAP, ROLAP & amp; HOLAP

5. Herramientas para el desarrollo de cubos OLAP

## Unidad didáctica 3.

Datawarehouse o almacen de datos corporativos

- 1. Visión General: ¿Por qué DataWarehouse?
- 2. Estructura y Construcción
- 3. Fases de implantación
- 4. Características
- 5. Data Warehouse en la nube

## Unidad didáctica 4.

#### Inteligencia de negocio y herramientas de analítica

- 1. Tipos de herramientas para BI
- 2. Productos comerciales para BI
- 3. Productos Open Source para BI
- 4. Beneficios de las herramientas de BI

## Unidad didáctica 5. Definición de kpis

- 1. Definición de KPIs
- 2. KPI, CSF y metas
- 3. Principales KPIS
- 4. Ejemplos de KPIS
- 5. Supuesto práctico: Cálculo de KPI con Excel

## Unidad didáctica 6.

#### Concepto y creación de cuadros de mando

- 1. Introducción a los cuadros de mando y dashboard
- 2. Estrategias para la creación de un cuadro de mando
- 3. Dashboard en Excel o Google Analytics

## Unidad didáctica 7.

#### Herramientas para la creación de cuadros de mando

1. Aplicaciones gratuitas

2. Aplicaciones propietarias

## Módulo 6. **Introducción a la programación estadística**

## Unidad didáctica 1.

### Python y el análisis de datos

#### 1. Introducción a Python

- 2. ¿Qué necesitas?
- 3. Librerías para el análisis de datos en Python
- 4. MongoDB, Hadoop y Python: Dream Team del Big Data

## Unidad didáctica 2.

#### R como herramienta para big data

- 1. Introducción a R
- 2. ¿Qué necesitas?
- 3. Tipos de datos
- 4. Estadística Descriptiva y Predictiva con R
- 5. Integración de R en Hadoop

## Módulo 7.

## **Herramientas de visualización de datos**

## Unidad didáctica 1.

#### Introducción a la visualización de datos

1. ¿Qué es la visualización de datos?

- 2. Importancia y herramientas de la visualización de datos
- 3. Visualización de datos: Principios básicos

## Unidad didáctica 2.

#### Tableau

## Unidad didáctica 5. **Olikview**

- 1. ¿Qué es Tableau? Usos y aplicaciones
- 2. Tableau Server: Arquitectura y Componentes
- 3. Instalación Tableau
- 4. Espacio de trabajo y navegación
- 5. Conexiones de datos en Tableau
- 6. Tipos de filtros en Tableau
- 7. Ordenación de datos, grupos, jerarquías y conjuntos
- 8. Tablas y gráficos en Tableau

## Unidad didáctica 3. D3 (data driven documents)

1. Fundamentos D3 2. Instalación D3 3. Funcionamiento D3 4. SVG 5. Tipos de datos en D3 6. Diagrama de barras con D3 7. Diagrama de dispersión con D3

## Unidad didáctica 4.

#### Google data

1. Google Data Studio

- 1. Instalación y arquitectura
- 2. Carga de datos
- 3. Informes
- 4. Transformación y modelo de datos
- 5. Análisis de datos

## Unidad didáctica 6.

#### Powerbi

1. Business Intelligence en Excel

2. Herramientas Powerbi

## Unidad didáctica 7.

#### Carto

1. CartoDB

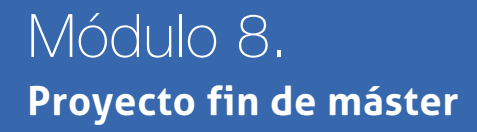

# <span id="page-14-0"></span>metodología de aprendizaje

La configuración del modelo pedagógico por el que apuesta INESEM, requiere del uso de herramientas que favorezcan la colaboración y divulgación de ideas, opiniones y la creación de redes de conocimiento más colaborativo y social donde los alumnos complementan la formación recibida a través de los canales formales establecidos.

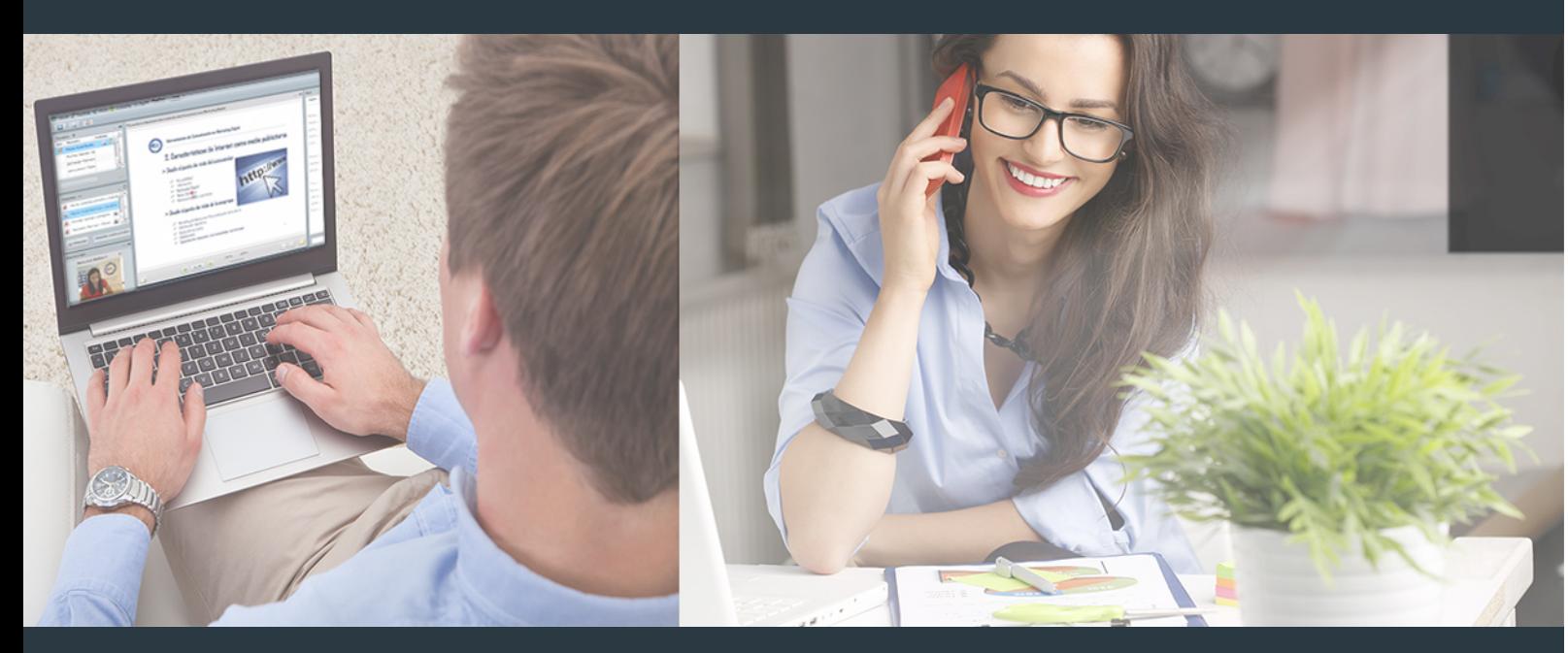

Nuestro sistema de aprendizaje se fundamenta en *cinco* pilares que facilitan el estudio y el desarrollo de competencias y aptitudes de nuestros alumnos a través de los siguientes entornos:

## Secretaría

Sistema que comunica al alumno directamente con nuestro asistente virtual permitiendo realizar un seguimiento personal de todos sus trámites administrativos.

## Revista Digital

Espacio de actualidad donde encontrar publicaciones relacionadas con su área de formación. Un excelente grupo de colabradores v redactores, tanto internos como externos. que aportan una dosis de su conocimiento y experiencia a esta red colaborativa de información.

## pilares del Webinars método

Comunidad

## Webinars

Píldoras formativas mediante el formato audiovisual para complementar los itinerarios formativos y una práctica que acerca a nuestros alumnos a la realidad empresarial.

Master en Análisis y Visualización de Datos Masivos [28] [INESEM BUSINESS SCHOOL](https://www.inesem.es/) Master en Análisis y Visualización de Datos Masivos [29] [INESEM BUSINESS SCHOOL](https://www.inesem.es/)

## **Campus Virtual**

Entorno Personal de Aprendizaje que permite gestionar al alumno su itinerario formativo, accediendo a multitud de recursos complementarios que enriquecen el proceso formativo así como la interiorización de conocimientos gracias a una formación práctica, social y colaborativa.

## Comunidad

Espacio de encuentro que pemite el contacto de alumnos del mismo campo para la creación de vínculos profesionales. Un punto de intercambio de información, sugerecias y experiencias de miles de usuarios.

Con nuestra metodología de aprendizaje online, el alumno comienza su andadura en INESEM Business School a través de un campus virtual diseñado exclusivamente para desarrollar el itinerario formativo con el objetivo de mejorar su perfil profesional. El alumno debe avanzar de manera autónoma a lo largo de las diferentes unidades didácticas así como realizar las actividades y autoevaluaciones correspondientes.

El equipo docente y un tutor especializado harán un seguimiento exhaustivo, evaluando todos los progresos del alumno así como estableciendo una línea abierta para la resolución de consultas.

# <span id="page-15-0"></span>SERVICIO DE **Orientación** de Carrera

Nuestro objetivo es el asesoramiento para el desarrollo de tu carrera profesional. Pretendemos capacitar a nuestros alumnos para su adecuada adaptación al mercado de trabajo facilitándole su integración en el mismo. Somos el aliado ideal para tu crecimiento profesional, aportando las capacidades necesarias con las que afrontar los desafíos que se presenten en tu vida laboral y alcanzar el éxito profesional. Gracias a nuestro Departamento de Orientación de Carrera se gestionan más de 500 convenios con empresas, lo que nos permite contar con una plataforma propia de empleo que avala la continuidad de la formación y donde cada día surgen nuevas oportunidades de empleo. Nuestra bolsa de empleo te abre las puertas hacia tu futuro laboral.

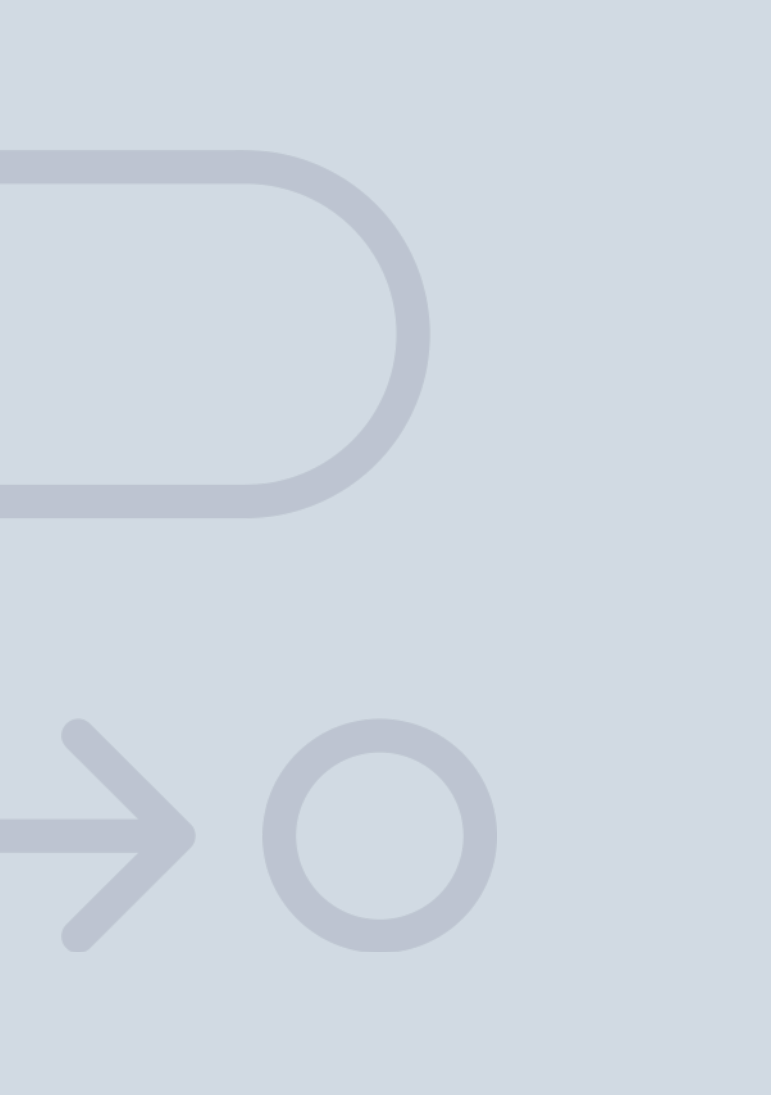

En INESEM

Ofrecemos a nuestros alumnos **facilidades** económicas y financieras para la realización del pago de matrículas,

# <span id="page-16-0"></span>Financiación y becas

todo ello 100% sin intereses. INESEM continúa ampliando su programa de becas para acercar y posibilitar el aprendizaje continuo al máximo número de personas. Con el fin de adaptarnos a las necesidades de todos los perfiles que componen nuestro alumnado.

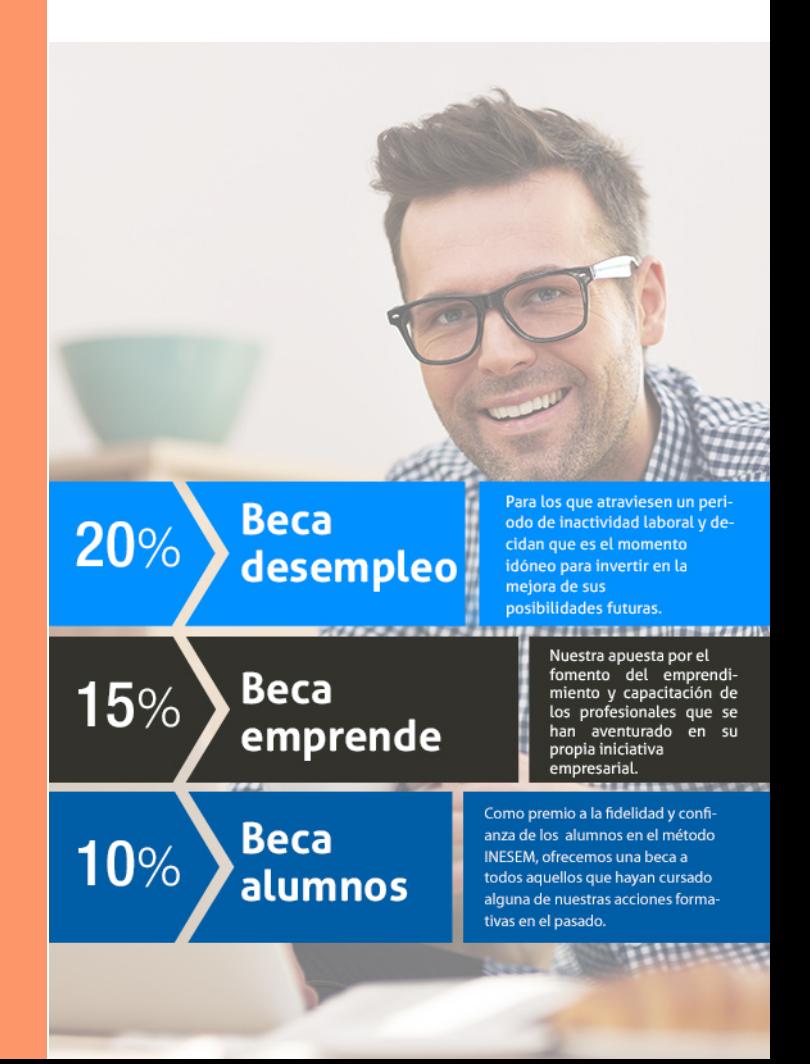

Master en Análisis y Visualización de Datos Masivos [ 35 ] [INESEM BUSINESS SCHOOL](https://www.inesem.es/)

# Masters Profesionales

Master en Análisis y Visualización de Datos Masivos

## *Impulsamos tu carrera profesional*

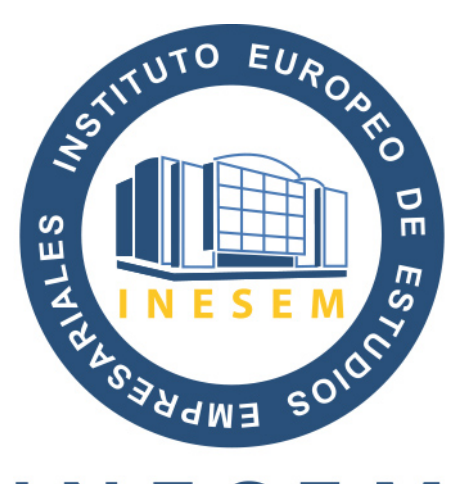

# **INESEM**

## **BUSINESS SCHOOL**

# www.inesem.es

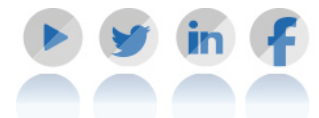

**958 05 02 05** formacion@inesem.es  $\vert$  Gestionamos acuerdos con más de 2000

empresas y tramitamos más de 500 ofertas profesionales al año.

Facilitamos la incorporación y el desarrollo de los alumnos en el mercado laboral a lo largo de toda su carrera profesional.